## **PyEngine** *Version 2.0.0*

**oct. 30, 2019**

### Informations

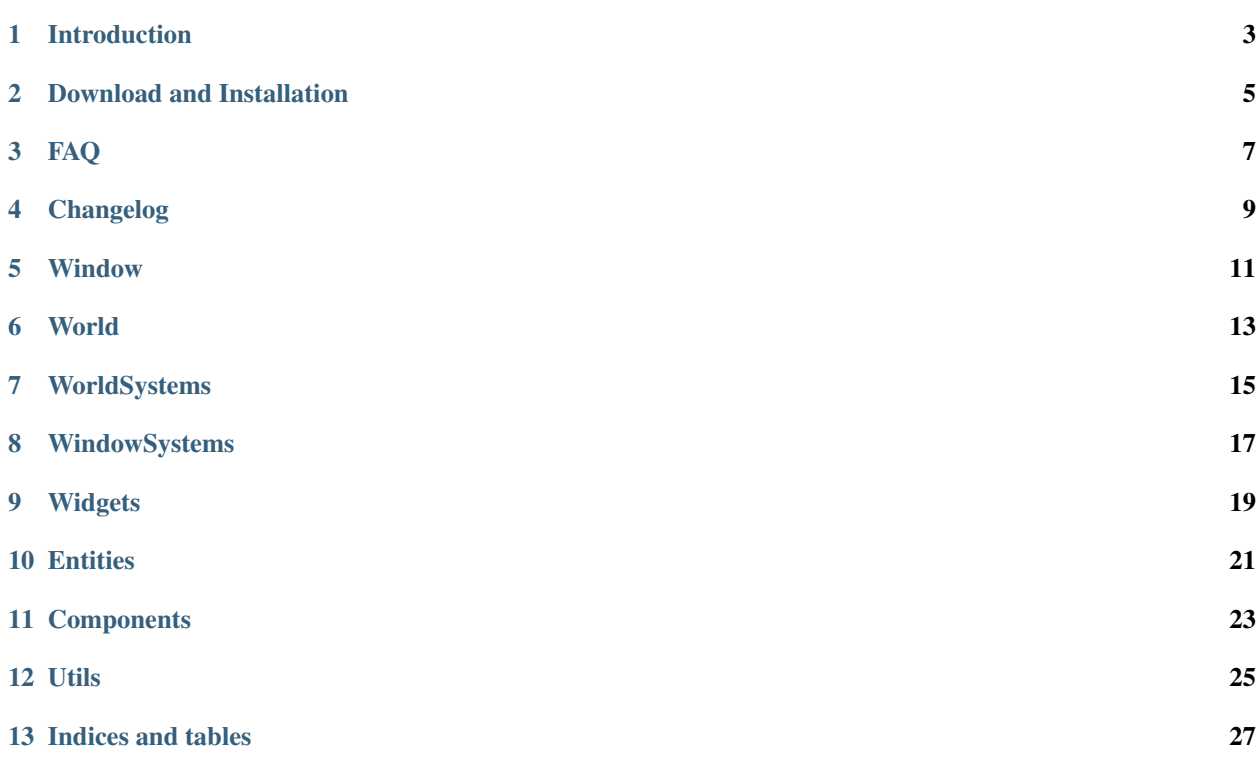

Welcome to documentation of PyEngine.

PyEngine is constantly under development, the documentation is therefore subject to change. Feel free to come back to it as soon as you have a problem.

Note : It is important to remember that PyEngine is an OpenSource project developed by non-professionals. You can also participate with Github.

Sommaire :

### Introduction

<span id="page-6-0"></span>PyEngine was created by LavaPower.

PyEngine relies on PyGame to work. It was made to be used on 2D games of all types : Platformer, Pong, Casse bricks. . .

You can find tutorials, examples and documentation of the different classes.

Note : PyEngine is still very young and still very limited.

#### Download and Installation

### <span id="page-8-0"></span>**2.1 Last release (Simple method)**

- Have Python and Pip installed
- Do in a console : *pip install PyEngine-2*.
- PyEngine is downloaded and installed

#### **2.2 Version under development (Less simple method)**

- Have Python and Pip installed
- Download and decompress github files [\(http://github.com/pyengine-2D/PyEngine-2\)](http://github.com/pyengine-2D/PyEngine-2)
- Do in a console where files are : *python setup.py install*.
- PyEngine is downloaded and installed

#### FAQ

#### <span id="page-10-0"></span>**3.1 What is PyEngine ?**

PyEngine is a python library for creating games 2D videos more easily. It is a kind of very simplified game engine without an interface.

#### **3.2 Why create PyEngine ?**

To create a video game in python, there is already the very good PyGame.

But when I created my game, I had to create systems (such as the entity system) that are useful for all. So I chose to create PyEngine (which uses PyGame itself) (And then it allows a good training in Python).

#### **3.3 What are the dependencies of PyEngine ?**

Apart from Python, PyEngine uses PyGame.

#### **3.4 What are the platforms where PyEngine can be used ?**

If you can use PyGame and Python, you can use PyEngine.

#### **3.5 I would like to participate in the development of PyEngine, how do I do it ?**

Send me a message by Discord (LavaPower#2480) to see what you can do or go to GitHub

### Changelog

### <span id="page-12-0"></span>**4.1 V 2.0.0 - XX/XX/XX (INDEV)**

— Complete rework on PyEngine

<span id="page-14-0"></span>Window

<span id="page-16-0"></span>World

<span id="page-18-0"></span>WorldSystems

<span id="page-20-0"></span>WindowSystems

<span id="page-22-0"></span>Widgets

<span id="page-24-0"></span>**Entities** 

<span id="page-26-0"></span>**Components** 

<span id="page-28-0"></span>Utils

Indices and tables

<span id="page-30-0"></span>— genindex

— modindex

— search